# **SECTION B: 70 MARKS** *BAHAGIAN B : 70 MARKAH*

### **INSTRUCTION:**

This section consists of **THREE (3)** structured questions. Answer **ALL** questions.

*ARAHAN : Bahagian ini mengandungi TIGA (3) soalan berstruktur. Jawab semua soalan.*

**QUESTION 1**

# *SOALAN 1*

a) List **FIVE (5)** WAN technologies under Private WAN infrastructure. *Senaraikan LIMA (5) teknologi* WAN *dibawah Infrastruktur* WAN *peribadi.*  CLO1 C1

> [5 marks] [*5 markah*]

b) High-Level Data Link Control (HDLC) and Point-to-Point Protocol (PPP) are layer 2 protocols that are used for point-to-point and multipoint communication.

High-Level Data Link Control (HDLC) *dan* Point-to-Point Protocol (PPP) *ialah protokol lapisan 2 yang digunakan untuk komunikasi titik-ke-titik dan berbilang titik.*

CLO1 C2

i) Explain **ONE (1)** difference between Standard HDLC and PPP. *Terangkan SATU (1) perbezaan antara* HDLC standard *dan* PPP*.* 

> [3 marks] [*3 markah*]

17 **SULIT**

**SULIT DFN50173: CONNECTING WAN**

CLO1  $C<sub>2</sub>$ 

ii) Explain **TWO (2)** frame fields exist in both HDLC and PPP frame structure.

*Terangkan DUA (2) medan bingkai yang wujud dalam kedua-dua struktur bingkai* HDLC *dan* PPP*.*

> [3 marks] [*3 markah*]

CLO1 C3

c) Refer to Figure B1 (c), write a configuration statement for Router 2 **R2** in the Generic Router Encapsulation Tunnel (GRE). *Rujuk Rajah B1 (c), tulis pernyataan konfigurasi untuk Router R2 dalam*  Generic Router Encapsulation Tunnel *(GRE).*

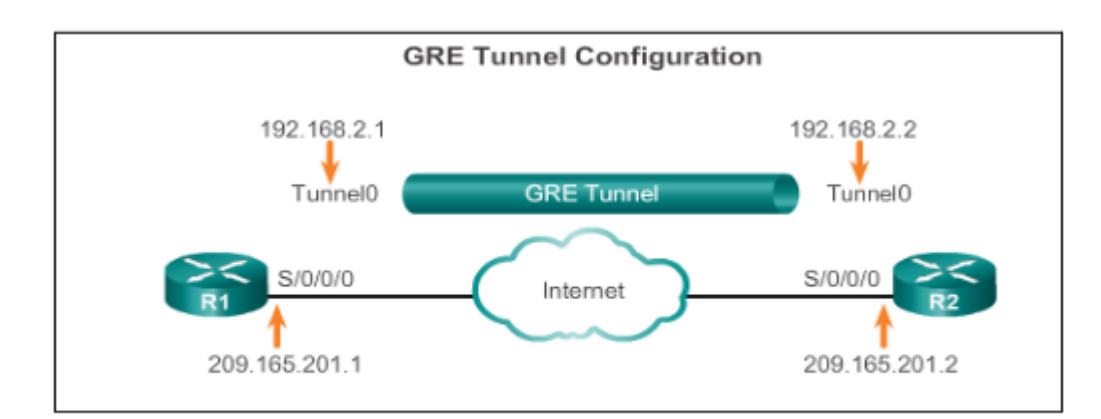

Figure  $B1(c) / Rajah B1(c)$ 

i). Write the command to create a tunnel interface*. Tuliskan arahan untuk membuat antara muka terowong.*

[2 mark]

*[2 markah]*

ii). Write the command to apply Generic Routing Encapsulation (GRE) over on a tunnel interface

*Tuliskan arahan untuk melaksanakan Generic Routing Encapsulation (GRE) pada antara muka terowong.*

[2 marks] *[2 markah]*

iii). Construct an IP address for the tunnel interface *Bina alamat IP untuk antara muka terowong.* [2 marks] [*2 markah*] iv). Specify the tunnel source IP address *Tentukan alamat IP sumber terowong.* [2 marks] [*2 markah*] v). Specify the tunnel source IP address *Tentukan alamat IP destinasi terowong.* [2 marks] [*2 markah*] d) i) Analyze the meaning of code = 4, id = 3 and len = 48 in Figure B1d(i). *Analisa maksud code = 4, id = 3 dan len = 48 di Rajah B1d(i).*  R2# debug ppp authentication Serial0: Unable to authenticate. No name received from Serial0: Unable to validate CHAP response. USERNAME pio Serial0: Unable to validate CHAP response. No password Serial0: Failed CHAP authentication with remote. Remote message is Unknown name Serial0: remote passed CHAP authentication. Serial0: Passed CHAP authentication with remote. Serial0: CHAP input code =  $4$  id =  $3$  len =  $48$ Figure B1(d)(i) */ Rajah B1(d)(i)* [3 marks] [*3 markah*] ii)

CLO1 C4

A network engineer is monitoring poor-quality PPP WAN link that periodically shuts down. An examination of the interface configurations show that the **ppp quality 90** command has been issued.

Jurutera rangkaian telah melihat kualiti yang rendah pautan PPP WAN yang selalu terputus. Pemeriksaan pada konfigurasi antaramuka menunjukkan penggunaan arahan ppp quality 90 telah digunakan.

Figure B1(d)(ii) */ Rajah B1(d)(ii)*

Analyze why the error has occurred and the action need to be taken by the engineer to solve the problem based on Figure B1(d)(ii).

*Analisa mengapa kesalahan terjadi dan tindakan yang perlu dilakukan jurutera tersebut untuk menyelesaikan masalah tersebut berdasarkan Rajah B1(d)(ii).*

> [3 marks] [*3 markah*]

#### **QUESTION 2**

#### *SOALAN 2*

CLO1 C1

a) List **TWO (2)** types of equipment that are required to send signals upstream and downstream on a cable system.

*Senaraikan DUA (2) jenis peralatan yang diperlukan untuk menghantar isyarat ke hulu dan hilir pada sistem kabel.*

> [2 marks] [*2 markah*]

b) Refer to Figure B2(b). The customer's router, R1 is connected to the ISP router, R2 using DSL. The network administrator performs verification using **show ip interface brief** and **show interface dialer 2** commands on R1 with respect to the PPPoE connection to R2. Answer the following questions.

*Rujuk Rajah B2(b). Penghala pelanggan, R1 disambungkan ke penghala* ISP*, R2 menggunakan* DSL*. Seorang pentadbir rangkaian melakukan pengesahbetulan menggunakan arahan* **show ip interface brief** *dan* **show interface dialer 2** *pada R1 berkenaan dengan sambungan* PPPoE *ke R2. Jawab soalan berikut.*

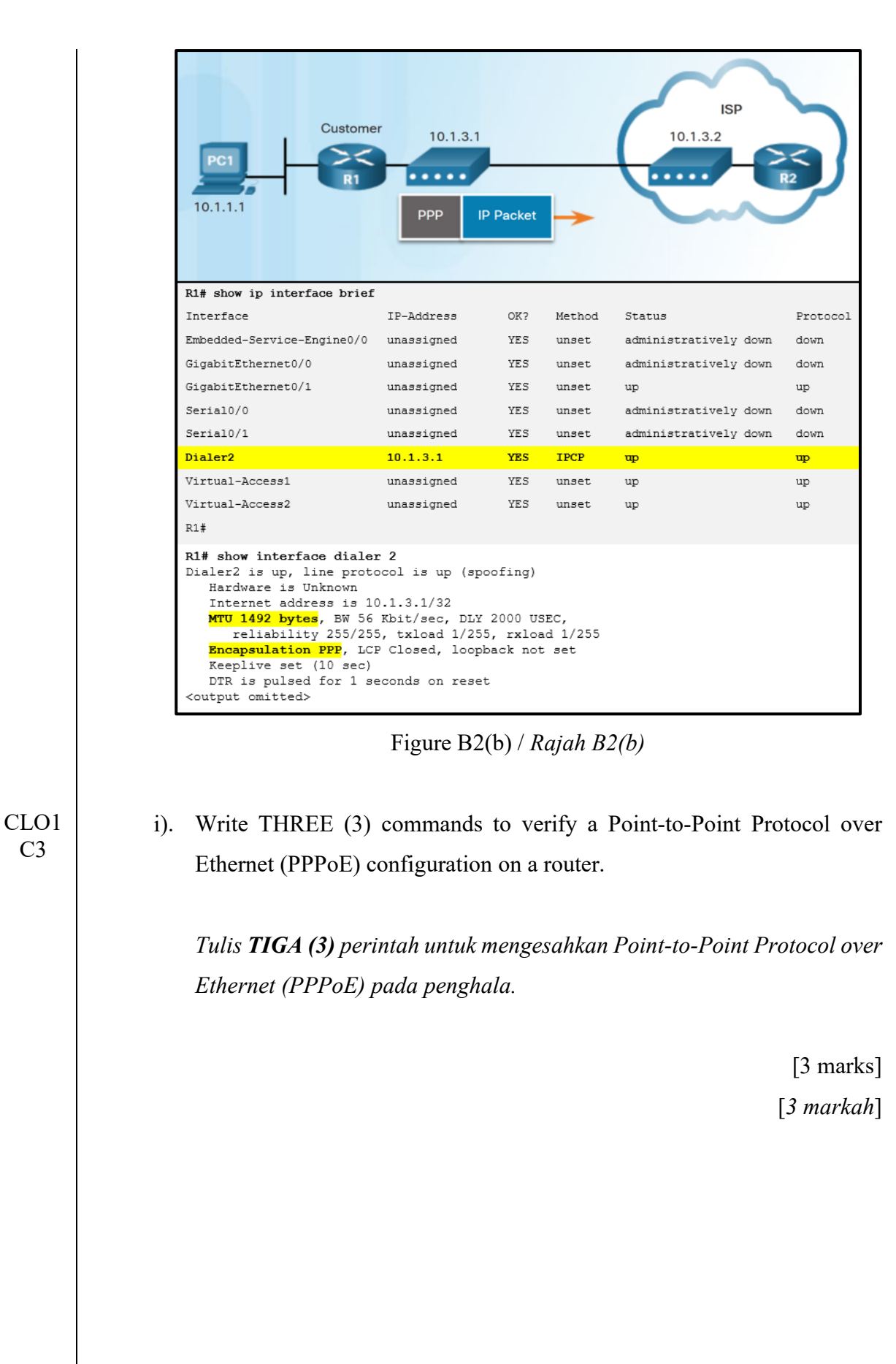

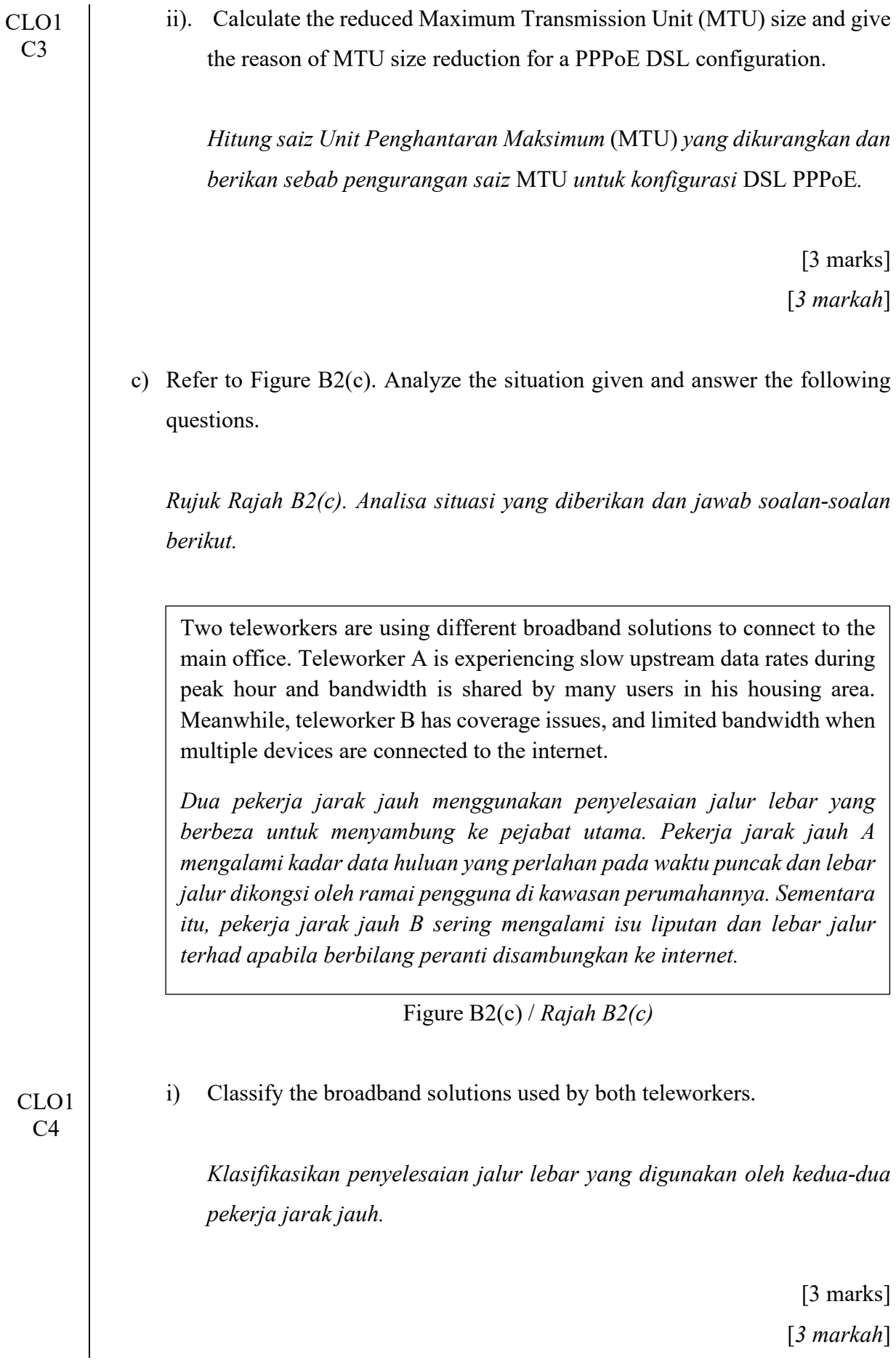

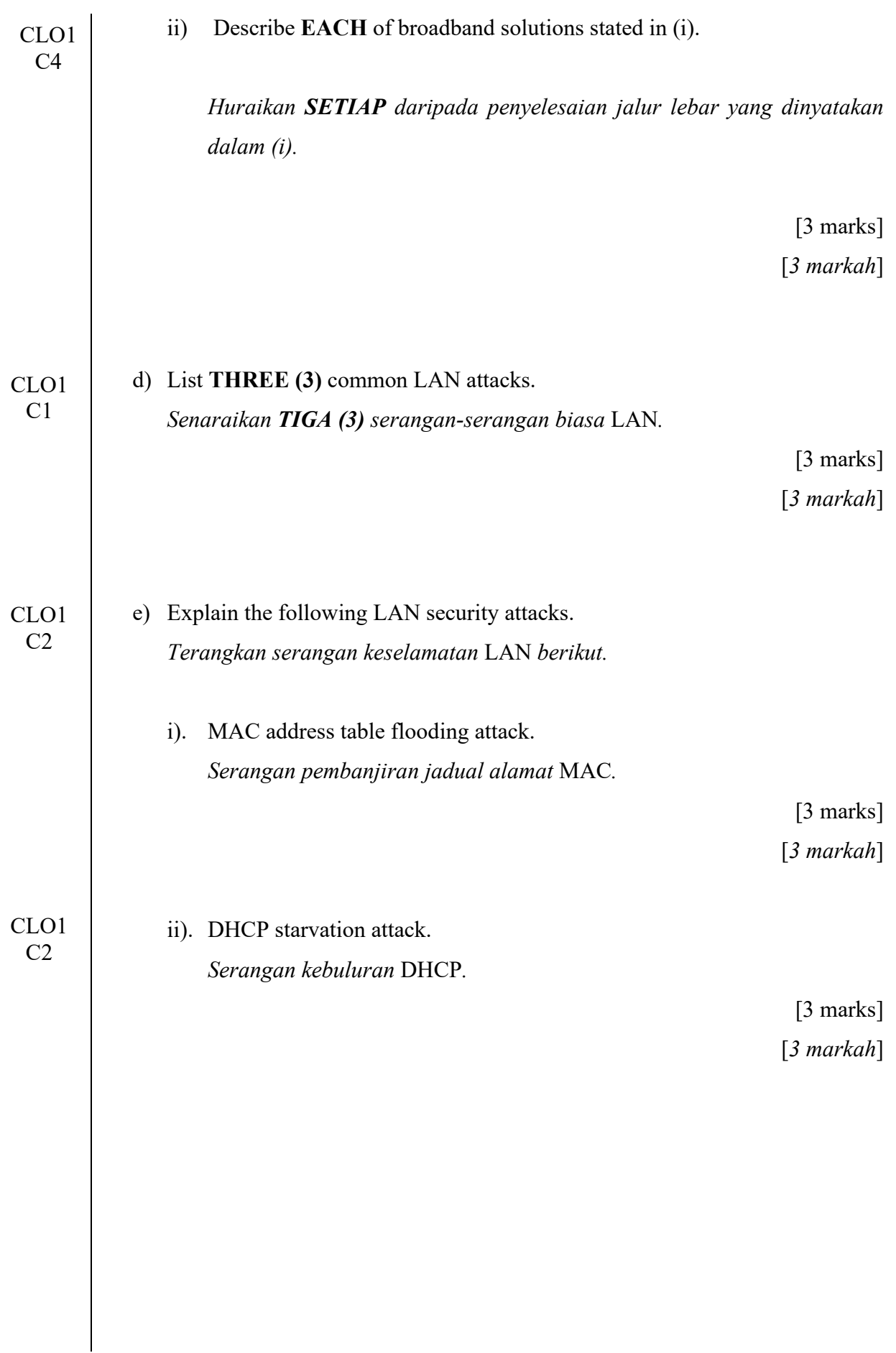

### **QUESTION 3**

# *SOALAN 3*

CLO1 C3

a) i) Construct commands to configure SNMPv2 using information in Table B3(a)(i).

*Bina arahan untuk konfigur SNMPv2 menggunakan maklumat di Jadual B3(a)(i).*

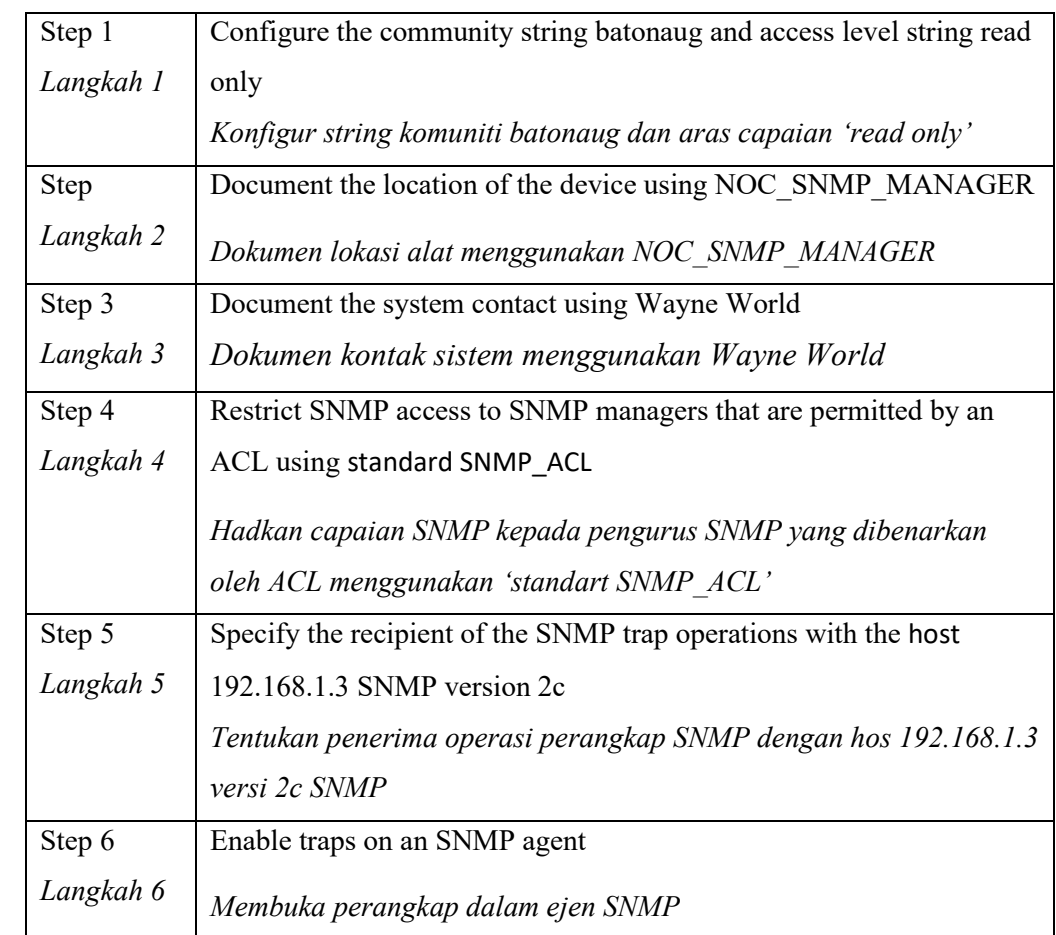

Table B3(a)(i) / *Jadual B3(a)(i)*

[6 marks] *[6 markah]*

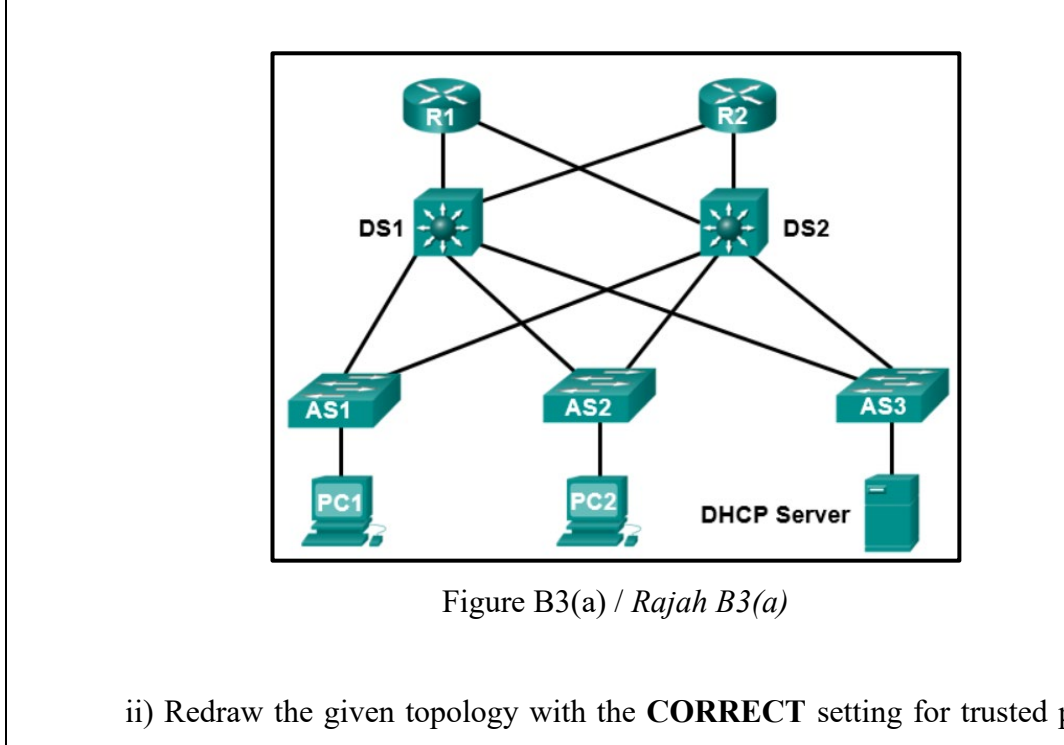

CLO1 C3

ii) Redraw the given topology with the **CORRECT** setting for trusted port and untrusted port as part of the DHCP snooping configuration for mitigating DHCP attacks.

*Lukis semula topologi yang diberikan dengan penetapan yang BETUL bagi port dipercayai dan port tidak dipercayai sebagai sebahagian daripada konfigurasi* DHCP snooping *untuk mengurangkan serangan* DHCP*.*

> [2 marks] [*2 markah*]

b) Refer to Figure B3(b). A network administrator of a company is using Switched Port Analyzer (SPAN) to troubleshoot their company's network issues that caused by slow network application and faulty NIC of older system. Answer the following questions.

*Rujuk Rajah B3(b). Seorang pentadbir rangkaian syarikat sedang menggunakan* Switched Port Analyzer (SPAN) *untuk menyelesaikan masalah rangkaian syarikat mereka yang disebabkan oleh aplikasi rangkaian yang perlahan dan* NIC *yang rosak pada sistem lama. Jawab soalan berikut.* 

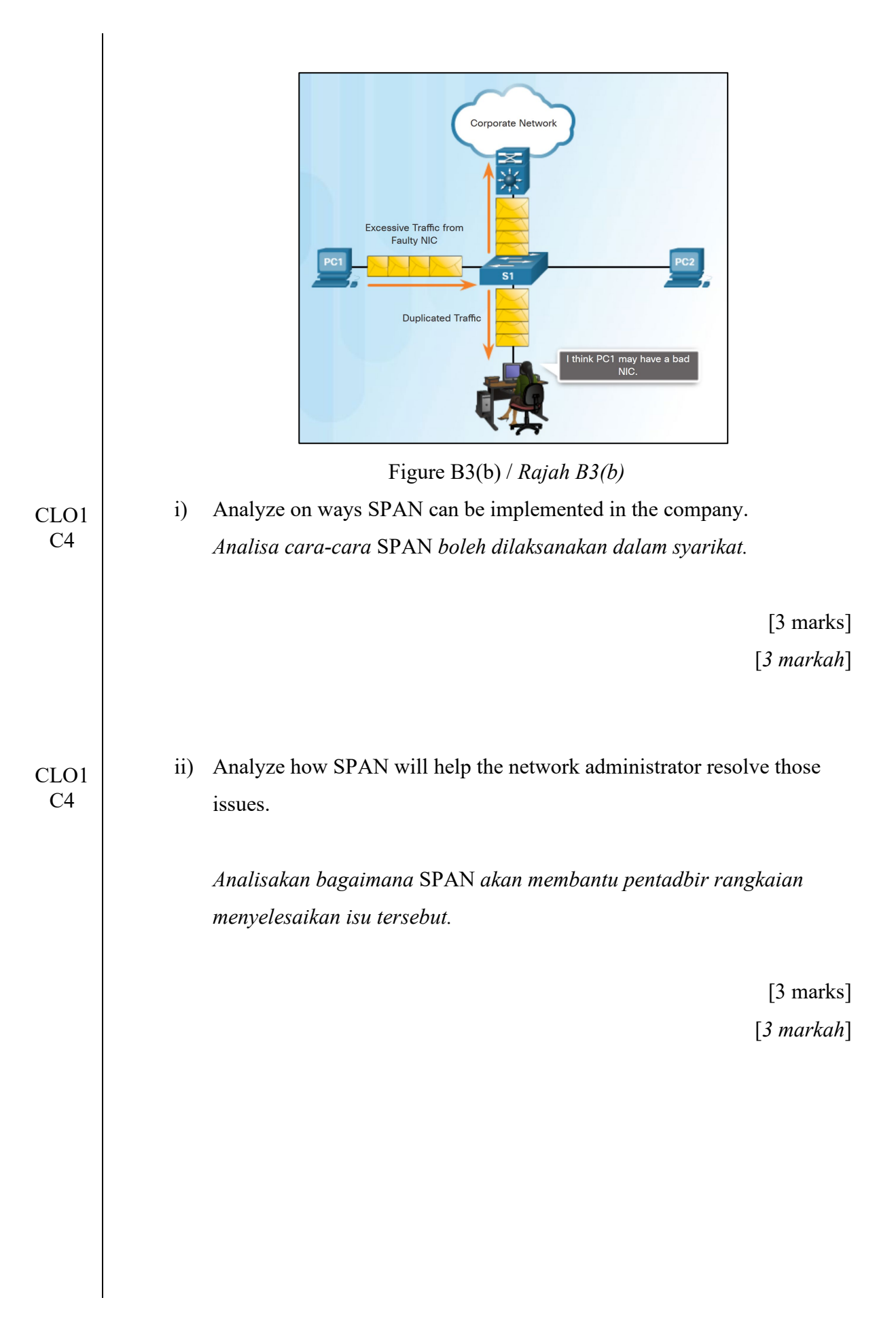

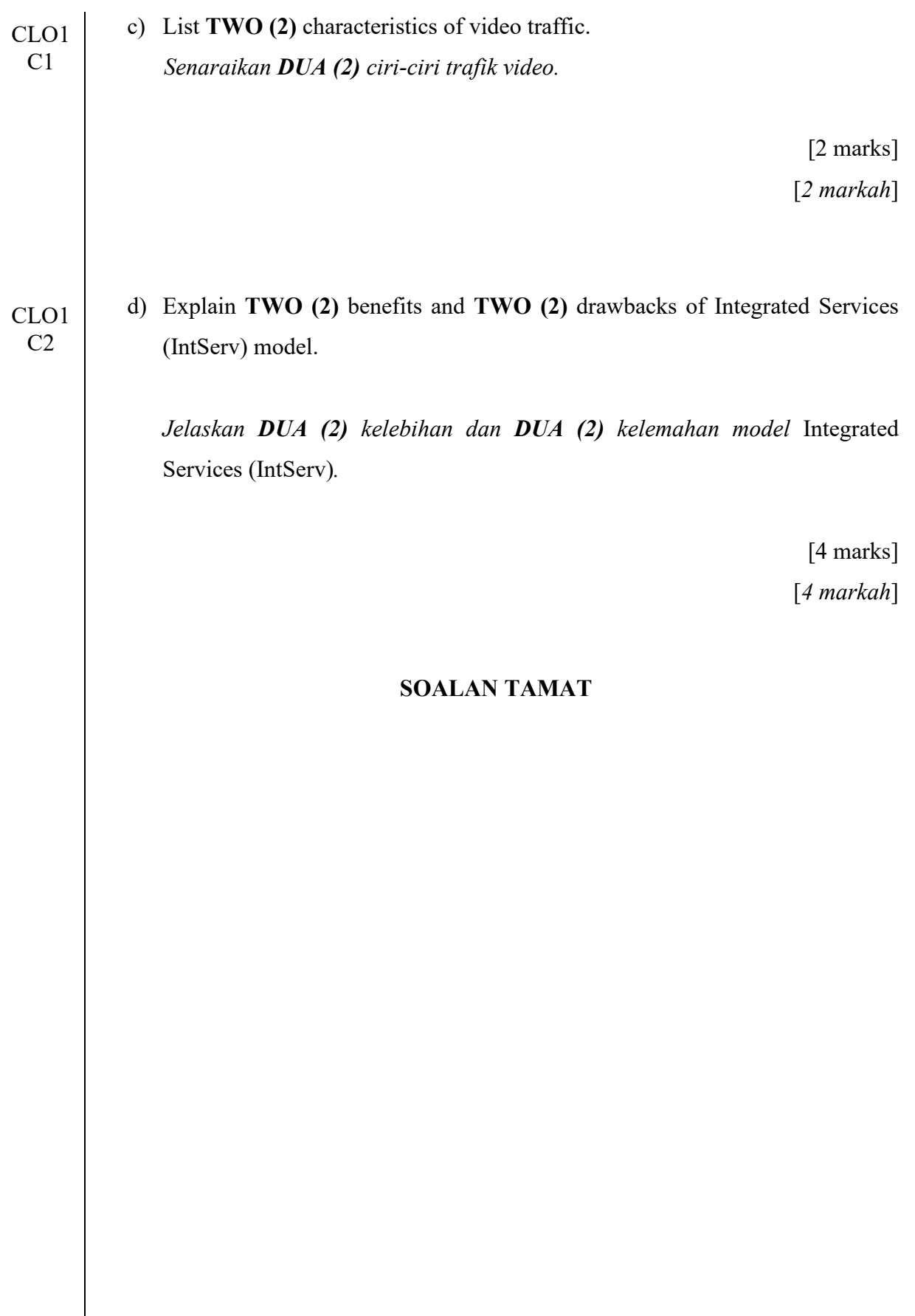